Graph Database:

Number Of Graphs: 1 Graph Angle: Radian Complex Format: Real Graph 1: Parametric

————————————————————————

————————————————————————

————————————————————————

————————————————————————

Range Settings

 $xmin = 0$  $xmax =10$  $xscl =0$  $ymin =0$  $ymax =10$  $\text{yscl} = 0$ x =0.042016806722689 y =0.09803921568627499  $tmin = 0$  $t$ max =10 tstep  $=0.05$ 

Graph Formats

Coordinates:Rect Graph Order:Simul Grid:Off Axes:On Leading Cursor:Off Labels:Off

Graph Equations

```
Line: xt1=-abs(7*t-40)/64-abs(7*t/8-5)/8+abs(7*t/8-10)/8+7*abs(t)/64+35/8)Line: yt1=–abs(7*t-20)/8+abs(7*t-40)/8-abs(7*t/2-25)/4-abs(7*t/4-5)/2+abs(7*t/4-
10)/2+7*abs(t)/8+15/4
Line: xt2=-abs(-2*abs(2*t-15)+10)/4+abs(-2*(2*t)^2/5+12*2*t-80)/4+abs(2*t-15)/2-(2*t)^2/10+3*2*t-145/8
Line: yt2=abs(abs(2*t-10)/2-5)/2-abs(2*t-10)/4+5
Line: xt3=-5*(sin(11*t/20-20)-4)/4Line: yt3=5*cos(11*t/20-20)/2+5|0 t and t 10
Line: xt4 = abs((t-10)*(t-5))/5-t^2/5+3*t-25/4)Line: yt4=abs(abs(2*t-10)/2-5)/2-abs(2*t-10)/4+5
Line: xt5=abs(abs(5*t-5)-5)/8+abs(abs(5*t-25)-5)/8+abs(abs(5*t-45)-5)/8-abs(5*t-
5)/8-abs(5*t-25)/8-abs(5*t-45)/8+95/16
Line: yt5=–5*abs(t-2)/8+5*abs(t-4)/8-5*abs(t-6)/8+5*abs(t-8)/8+5
Line: ˛xt6=abs(abs(5*t-5)-5)/8+abs(abs(5*t-25)-5)/8-abs(5*t-5)/8-abs(5*t-25)/8+
85/16
Line: yt6=–5*abs(t-2)/8+5*abs(t-4)/8-5*abs(t-6)/8+5*abs(t-8)/8+5
Line: xt7 = -abs(-8*t^{2}/5+8*t)/8-abs(t-15/2)/4+abs(t-10)/4+t^{2}/5-t+45/8
```

```
Line: yt7=abs(t-5)-abs(t-15/2)/2-abs(t)/2+25/4
Line: xt8 = abs(7*t-30)/16-abs(7*t/2-20)/8+5Line: yt8=abs(7*t-20)/8-abs(7*t-40)/8+abs(7*t-50)/8+abs(7*t/4-5)/2-abs(7*t/4-15/
2)/2+abs(7*t/4-25/2)/2-abs(7*t/4-35/2)/2-7*abs(t)/8+15/2
Line: xt9=5
Line: yt9 = abs(t/2-5)/2-abs(t)/4+5Line: xt10=–abs(t-20/3)/8+abs(t-10)/8+5
Line: yt10=–3*abs(9*t^2/5-30*t+120)/25+4*abs(3*t/4-5)/15-abs(t)/5+27*t^2/125-
18*t/5+301/15
Line: xt11=-abs(3*t-20)/4+abs(3*t-25)/4-abs(3*t-30)/8+3*abs(t-5)/8+5Line: yt11=abs(3*t-10)/4-abs(3*t-20)/4+abs(3*t/2-5)/2-abs(3*t/2-10)/2+abs(3*t/2-
15)/2-3*abs(t)/4+5
Line: xt12=abs(t-5)/8-abs(t-10)/8+5
Line: vt12 = abs(t-5)/2 - abs(t)/2 + 5Line: xt13=-abs(t/2-5)/4+abs(t)/8+5Line: yt13=-abs(2*t-5)+abs(2*t-10)/2-abs(2*t-15)+abs(2*t-20)/2+abs(t-5)+abs(t)+5/2)2
Line: xt14=-abs(t/2-5)/4+abs(t)/8+5Line: yt14=–5*abs(3*t-10)/18+5*abs(3*t-20)/18-abs(5*t/3-5)/2+abs(5*t/3-95/9)/2-
abs(5*t/3-145/9)/2+5*abs(t)/6+5
Line: xt15=-5*sin(2* /10*t)/4+5Line: yt15=5*cos(2* /10*t)/2+5l0 t and t 10
Line: xt16=1/8*(15*abs(-18*t+2/5+12*t)-6*t*(3*t-10))/10)+35/8Line: yt16=1/2*(–abs(3*t-10)/4-abs(5*t/3-5)/3+abs(3*t/4-15/2)+5*abs(t)/9+10/3)+
5/2
Line: xt17=abs(8*t^{2}/5-12*t+20)/4-abs(8*t^{2}/5-20*t+60)/8-abs(8*t^{2}/5-4*t)/4+abs(t-15/2)/4-abs(t-10)/4+t^2/5-t/2+65/8
Line: yt17=5*abs(sin( *t/5))/4+5*(sin( *t/5))^2/2+5*sin( *t/5)/4+5/2
Line: xt18=abs(–32*t^2/5+80*t-240)/16+abs(2*t-15)/8-abs(2*t-20)/8-2*t^2/5+5*t-
10
Line: yt18=abs(-2*abs(t-5)+10)/4-abs(t-5)/2+5Line: xt19=1/8*(5*cos(3/2* *t/5)+5)+35/8Line: yt19=1/2*(5*sin(*t/5)+5)+5/210 t and t 10
Line: ˛xt20=abs(5*t/2-15)/16-abs(5*t/4-5)/8-5*abs(t-4)/32+5*abs(t)/32+75/16
Line: vt20 = abs(5*t/4-25/2)/4-5*abs(t-6)/16+5Line: xt21 = -abs(t/2-5)/4 + abs(t)/8+5Line: yt21 = -abs(2*t^2/5-4*t)/4+t^2/10-t+15/2Line: xt22=-abs(t/2-5)/8+abs(t)/16+5Line: yt22=abs(t-5)-abs(t-10)/2-abs(t)/2+15/2
Line: xt23 = -abs(t/2-5)/4 + abs(t)/8+5Line: yt23=abs(2*t-5)-abs(2*t-10)/2+abs(2*t-15)-abs(2*t-20)/2-abs(t-5)-abs(t)+15/2
Line: xt24=-abs(3*t-10)/16+abs(3*t-20)/16-abs(3*t/2-5)/8+abs(3*t/2-10)/8-abs(3*t/2-10))t/2-15)/8+3*abs(t)/16+5Line: yt24=abs(3*t-5)/2-abs(3*t-10)/2+abs(3*t-20)/4-abs(3*t-25)/2+abs(3*t-30)/4+
abs(3*t/2-10)/2-3*abs(t)/4+5
Line: xt25=abs(2*t-15)/16-abs(t-5)/4+abs(t)/8+75/16Line: yt25=abs(2*t-5)/2-abs(2*t-10)/4-abs(t-5)/2+abs(t-10)/2-abs(t)/2+5
Line: \rho_{\text{xt}}26=–abs(3*t-10)/8+abs(3*t-20)/8-abs(3*t/2-5)/4+abs(3*t/2-10)/4-abs(3*t/
2-15)/4+3*abs(t)/8+5
Line: yt26=–abs(3*t-10)/4+abs(3*t/2-10)/2+5
Line: xt27=–abs(15*t-65)/10+abs(15*t-70)/10-abs(15*t-80)/20+abs(15*t-85)/10-
abs(15*t-90)/20-abs(10*t-65)/20+abs(10*t-75)/20-abs(10*t-80)/20-abs(15*t/2-40)/
```

```
10-abs(15*t/2-65)/10+abs(15*t/2-70)/10-abs(15*t/2-75)/10+3*abs(5*t-20)/20+
abs(5*t-30)/10-abs(3*t-26)/4+abs(3*t-28)/4-abs(5*t/2-5)/10-abs(5*t/2-10)/10+
abs(t-2)/4+3*abs(t-8)/4+abs(t)/4+5Line: yt27=abs(15*t-40)/8-abs(15*t-45)/8+abs(15*t-50)/4+abs(15*t-70)/8-abs(15*t-
75)/8+abs(15*t-80)/4-abs(15*t-130)/8+abs(15*t/2-20)/4-abs(15*t/2-30)/4+abs(15*
t/2-35)/4-abs(15*t/2-45)/4+abs(15*t/2-70)/4+abs(5*t-5)/2-5*abs(5*t-10)/8-3*
abs(5*t-15)/8-3*abs(5*t-20)/8-3*abs(5*t-25)/8-abs(5*t-30)/4+abs(5*t-35)/2-abs(5*
t-40)/4-5*abs(t)/4+5
```
Graph-Table Settings

Graph<>Table: Off Independent: Auto tbl $Start = -2$  $tbl =1$ tbllnput =  $\{-2,-1,0,1,2,3,4,5\}$ -------------------------

————————————————————————

————————————————————————

Graph Database:

Number Of Graphs: 1 Graph Angle: Radian Complex Format: Real Graph 1: Parametric

Range Settings

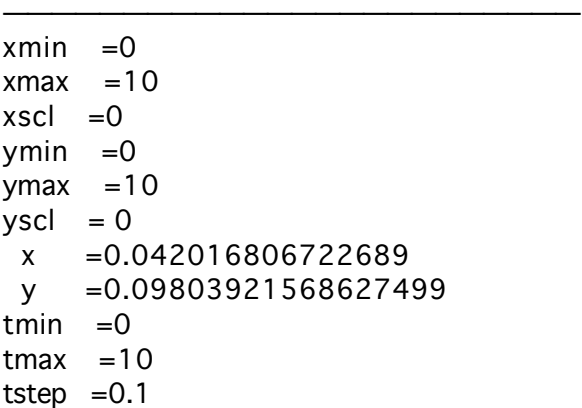

————————————————————————

————————————————————————

Graph Formats

Coordinates:Rect Graph Order:Simul Grid:Off Axes:On Leading Cursor:Off Labels:Off

Graph Equations

Line:  $xt1 = -abs(t/2-5)/2 + abs(t)/4+5$ Line:  $yt1=-abs(-(t-5)^2+1))+ ((t-5)^2-1)+5$ 

```
Line: ˛xt2=–abs(5*t/2-5)/6-abs(5*t/2-15)/6-abs(5*t/2-25)/6+5*abs(t-4)/12+5*abs(t-
8)/12+5*abs(t)/12+5
Line: yt2=–abs( (t^2-6*t+8))/2-abs( (t^2-14*t+48))/2+abs(5*t/2-10)/2-abs(5*t/2-
20)/2-5*abs(t-2)/4+5*abs(t-6)/4+ (t^2-6*t+8)/2+ (t^2-14*t+48)/2+15/2
Line: xt3=abs(3*t-20)/16-abs(3*t/2-5)/8-abs(3*t/2-15)/8+3*abs(t)/16+5Line: yt3=-abs((9*t^2-90*t+200))/3+abs(3*t-20)/8-abs(3*t^2-15)/4+abs(3*t^2-5))/8-abs(3*t^2-15)/8-abs(3*t^2-5)/8-abs(3*t^2-15)/8-abs(3*t^2-15)/8-abs(3*t^2-15)/8-abs(3*t^2-15)/8-abs(3*t^2-15)/8-abs(3*t^2-15)/8-abs(3*t^2-15)/8-abs(3*t^2-15)/8-abs(3*t^2-15)/8-abs(3*t^2-15)/8-abs(3*t^2-15)/8-abs(3*t^2-3*abs(t)/8+ (9*t^2-90*t+200)/3+25/4
Line: xt4 = abs(3*t-20)/16-abs(3*t/2-5)/8-abs(3*t/2-15)/8+3*abs(t)/16+5Line: yt4=abs( (9*t^2-90*t+200))/3+abs(t/2-5)/2-abs(t)/4- (9*t^2-90*t+200)/3+5
Line: xt5=–abs( (t^2-3*t+2))-abs( (t^2-7*t+12))-abs( (t^2-11*t+30))-abs( (t^2-
15*t+56))-abs( (t^2-19*t+90))-abs(5*t-5)/10-abs(5*t-15)/10-abs(5*t-25)/10-
abs(5*t-35)/10-abs(5*t-45)/10+abs(t-2)/2+abs(t-4)/2+abs(t-6)/2+abs(t-8)/2+abs(t)/
2+ (t^2-3*t+2)+ (t^2-7*t+12)+ (t^2-11*t+30)+ (t^2-15*t+56)+ (t^2-19*t+90)+5
Line: vts = -abs(5*t-10)/10-sbs(5*t-20)/10-sbs(5*t-30)/10-sbs(5*t-40)/10-sbs(5*t-40))50)/10+abs(t-1)/2+abs(t-3)/2+abs(t-5)/2+abs(t-7)/2+abs(t-9)/2+5
Line: xt6 = -abs(t/2-5)/2+abs(t)/4+5Line: yt6=abs(3*t-10)/4+abs(3*t/2-10)/2
Line: xt7 = -abs(t/2-5)/2 + abs(t)/4+5Line: yt7=–abs(3*t-20)/8+abs(3*t/2-5)/4+abs(3*t/2-15)/4-3*abs(t)/8+5
Line: xt8 = -abs( (t^2-6*t+8))/2 - abs( (t^2-14*t+48))/2 - abs(5*t/2-5)/6 - abs(5*t/2-5))15)/6-abs(5*t/2-25)/6+5*abs(t-4)/12+5*abs(t-8)/12+5*abs(t)/12+ (t^2-6*t+8)/2+
 (t^2-14*t+48)/2+5Line: vts = abs(-10*t^2/3+60*t-800/3)/4-abs(-10*t^2/3+100*t^2-80)/4+abs(-10*t^2/3))3+20*t/3)/4+abs(5*t/2-10)/6-abs(5*t/2-20)/6-5*abs(t-2)/12+5*abs(t-6)/12-5*t^2/
6+25*t/3-245/6
Line: xt9=-9*abs( (t \wedge 2-3*t+2))/10-9*abs( (t \wedge 2-7*t+12))/10-9*abs( (t \wedge 2-11*t+12))/10-9*abs(30))/10-9*abs( (t^2-15*t+56))/10-9*abs( (t^2-19*t+90))/10-9*abs(t/2-5)/10+9*
abs(t)/20+9* (t^2-3*t+2)/10+9* (t^2-7*t+12)/10+9* (t^2-11*t+30)/10+9* (t^2-
15*t+56)/10+9* (t^2-19*t+90)/10+5
Line: yt9=5
Line: xt10=-abs(3*t-10)/8+abs(3*t-15)/8-abs(3*t/2-5)/4+3*abs(t)/8+35/8Line: yt10=–abs(3*t-20)/2+abs(3*t/2-15)/2+3*abs(t-5)/4+15/4
Line: xt11=-abs(5*t/2-5)/4+abs(5*t/2-15)/4-abs(5*t/2-25)/4-5*abs(t-4)/8+5*abs(t-4))8)/8+5*abs(t)/8+5
Line: yt11=–abs( (t^2-6*t+8))/2-abs( (t^2-14*t+48))/2+abs(5*t/2-10)/4+abs(5*t/2-
20)/4-5*abs(t-2)/8-5*abs(t-6)/8+ (t^2-6*t+8)/2+ (t^2-14*t+48)/2+5
```
Graph-Table Settings

Graph<>Table: Off Independent: Auto tblStart  $=-19$  $tbl =1$ tbllnput =  $\{-19,-18,-17,-16,-15,-14,-13,-12\}$ ---------------------------------------

————————————————————————

————————————————————————

Graph Database:

Number Of Graphs: 1 Graph Angle: Radian Complex Format: Real Graph 1: Parametric

Range Settings

5

```
————————————————————————
xmin = 0xmax =10xscl =0ymin = 0ymax =10yscl = 0x =0.042016806722689
 y =0.09803921568627499
tmin = 0tmax =10
tstep =0.1
```
————————————————————————

————————————————————————

Graph Formats

Coordinates:Rect Graph Order:Simul Grid:Off Axes:On Leading Cursor:Off Labels:Off

Graph Equations

```
Line: xt1 = -abs(t/2-5)/4 + abs(t)/8+5Line: yt1=-abs((t^2-9*t+14)/2-abs( (t-10))/2+abs(-(2*(2)+3)*t^2/10-2*( (2)-1))2^*(2*(2)+3)*t-10)/2+(-(t-10))/2+ (t^2-9*t+14)/2+(t)/2-abs((-t))/2+5/2)Line: xt2 = -abs(abs(t-5)-5)/16+abs(t-5)/16+5Line: yt2 = abs(t/2-5)/2 - abs(t)/4+5Line: xt3=-abs( (t \wedge 2 - 8*t+12)/4-abs(2*(4*(3)+7)*t \wedge 2/45-4*(3*(3)-4)*(4*)(3)+7*t/9+40* (3)/9+40/9)/8-3*abs(5*t/6-5/2)/8+5*abs(t)/16+ (t^2-8*t+12)/
4+(4*(3)+7)*(180-(3*(3)-4)*(4*(3)+7)*(18+5*(3)/9+845/144)Line: yt3=5*abs(2*abs(t/2-5)-abs(t)+8)/18+5/2Line: xt4=abs(3*t-20)/16-abs(3*t/2-15)/8+5Line: yt4=-abs(3*t^{2}/5-10*t+40)/2+abs(3*t/4-5)/3-abs(t)/4+3*t^{2}/10-5*t+155/6)Line: xt5=abs(3*t^2/5-10*t+40)/4-abs(3*t/4-5)/6+abs(t)/8-3*t^2/20+5*t/2-65/12
Line: yt5=–abs(3*t-20)/8+abs(3*t/2-15)/4+5
Line: xt6=-abs(6*t^{2}/5-18*t+60)/16-abs(t-5)/8+abs(t)/8+3*t^{2}/40-9*t/8+35/4Line: yt6=-abs(t-5)/4+abs(t-10)/4+5Line: xt7=-abs(9*t^2-135*t+500))/24- (3)*abs(3*t^2-25*t+50))/24-abs(9*t^2/25-6*t/5)/16+9*abs(3*t-10)/160-9*abs(3*t-25)/160+9*abs(3*t-30)/160-9*abs(3*t/
2-10)/80+ (3*(3*t^2-25*t+50))/24+ (9*t^2-135*t+500)/24+9*t^2/400-3*t/40+
153/32
Line: yt7=–abs(–36*t^2/25+132*t/5-120)/8+abs(–36*t^2/25+84*t/5-48)/8+3*abs(3*t-
10)/16-3*abs(3*t-15)/16-abs(3*t-20)/8+abs(3*t-25)/8+abs(3*t/2-5)/4-3*abs(t)/8-
6*t/5+229/16
Line: xt8=3*abs(t-5)/8-abs(t-10)/4-abs(t)/8+45/8
Line: yt8=–abs(–t^2+18*t-80)/2+abs(–t^2+14*t-48)/2-abs(5*t-30)/10+abs(t-5)-
abs(t)/2-2*t+43/2
Line: xt9=5*cos( *t/5)/4+5
Line: yt9=5*cos(3* *t/10)/2+5Line: ˛xt10=–5*sin( *t/7+2* /7)/4+5
Line: yt10=–abs(–4*t^2/5+12*t-40)/4-abs(–4*t^2/5+4*t)/4+2*t^2/5-4*t+65/4
```
Line: ,  $xt11 = -abs(t/2-5)/2+abs(t)/4+5$ Line:  $yt11=abs(1/(t-5))/2+15/4$ 

————————————————————————

————————————————————————

————————————————————————

————————————————————————

Graph-Table Settings

Graph<>Table: Off Independent: Auto tbl $Start = 4$ tbl  $=0.5$ tbllnput =  $\{4, 4.5, 5, 5.5, 6, 6.5, 7, 7.5\}$ -------------------------- Graph Database:

Number Of Graphs: 1 Graph Angle: Radian Complex Format: Real Graph 1: Parametric

Range Settings

 $xmin =0$  $xmax =10$  $xscl =1$  $ymin = 0$  $ymax =10$  $\text{y}\text{scl} = 0$ x =0.042016806722689 y =0.09803921568627499  $tmin = 0$  $t$ max  $=10$ tstep  $=0.1$ 

Graph Formats

Coordinates:Rect Graph Order:Simul Grid:Off Axes:On Leading Cursor:Off Labels:Off

Graph Equations

———————————————————————— Line:  $xt1 = -(4*abs(5*t/4-5)-4*abs(5*t/4-25/2)+5*(abs(t-6)-abs(t)))/4$ Line: yt1=-(18\*abs(-20\*t^2/9+340\*t/9-1400/9)-18\*abs(-20\*t^2/9+20\*t/3)-9\*abs(5\* t-20)-9\*abs(5\*t-35)+18\*abs(5\*t/2-15)+5\*(9\*abs(t-3)-9\*abs(t-4)+9\*abs(t-6)+4\*(28\* t-149)))/36 Line: xt2=–abs( (t^2-15\*t+56))/2-abs(5\*t-40)/10-abs(25\*t/14-5)/2+abs(25\*t/14- 25/2)/2-5\*abs(10\*t/7-6)/8+abs(t-7)/2+abs(t-8)/4-abs(t-9)/2+abs(t-10)/4+25\*abs(t)/ 28+ (t^2-15\*t+56)/2+3 Line: yt2=abs(4\*t^2-68\*t+288)/4-abs(4\*t^2-76\*t+360)/4-abs(–2000\*t^2/441+3400\*t/ 63-1400/9)/4+abs(–2000\*t^2/441+200\*t/21)/4+abs(50\*t/7-20)/8+abs(50\*t/7-35)/8 abs(25\*t/7-15)/4-5\*abs(10\*t/7-3)/8+5\*abs(10\*t/7-4)/8-5\*abs(10\*t/7-6)/8+abs(t————————————————————————

————————————————————————

————————————————————————

————————————————————————

————————————————————————

————————————————————————

Graph-Table Settings

Graph<>Table: Off Independent: Auto tbl $Start = 3$  $tbl =1$ tbllnput =  ${3,4,5,6,7,8,9,10}$ -----------------

Graph Database:

Number Of Graphs: 1 Graph Angle: Degree Complex Format: Real Graph 1: Parametric

Range Settings

xmin =–7.833333333330001 xmax =17.8333333333  $xscl =1$  $ymin = 0$  $ymax =11$  $y\text{ }$ scl = 1 x =0.10784313725475 y =0.1078431372549  $tmin = 0$  $t$ max  $=10$ tstep  $=0.5$ 

Graph Formats

Coordinates:Rect Graph Order:Simul Grid:Off Axes:On Leading Cursor:Off Labels:Off

Graph Equations

```
Line: xt1=-9*abs(10*t-5)/10+4*abs(10*t-15)/5-7*abs(10*t-25)/10+3*abs(10*t-35)/5-abs(10*t-45)/2+2*abs(10*t-55)/5-3*abs(10*t-65)/10+abs(10*t-75)/5-abs(10*t-
85)/10-8*abs(t-1)+7*abs(t-2)-6*abs(t-3)+5*abs(t-4)-4*abs(t-5)+3*abs(t-6)-2*abs(t-
7)+abs(t-8)+9*abs(t)+5/2
Line: yt1=–9*abs(10*t-10)/10+4*abs(10*t-20)/5-7*abs(10*t-30)/10+3*abs(10*t-
40)/5-abs(10*t-50)/2+2*abs(10*t-60)/5-3*abs(10*t-70)/10+abs(10*t-80)/5-abs(10*
t-90)/10+9*abs(2*t-1)/2-4*abs(2*t-3)+7*abs(2*t-5)/2-3*abs(2*t-7)+5*abs(2*t-9)/
2-2*abs(2*t-11)+3*abs(2*t-13)/2-abs(2*t-15)+abs(2*t-17)/2+5/2+1
```
Graph-Table Settings

Graph<>Table: Off Independent: Auto tbl $Start = 0$  $tbI = 0.5$ tbllnput =  ${0, 0.5, 1, 1.5, 2, 2.5, 3, 3.5}$ --------------------Graph Database:

————————————————————————

————————————————————————

————————————————————————

————————————————————————

Number Of Graphs: 1 Graph Angle: Radian Complex Format: Real Graph 1: Function

## Range Settings

 $xmin = 0$  $xmax =10$  $xscl =1$  $ymin$  =–10  $ymax =10$  $y\text{scl}$  = 1 x =0.042016806722689 y =0.19607843137255  $xres =1$ 

## Graph Formats

Coordinates:Rect Graph Order:Simul Grid:Off Axes:On Leading Cursor:Off Labels:Off

## Graph Equations

```
Line: y1 = abs(-abs(x-1)+1)-abs(x-1)+1Line: y2=2*(abs(-abs(x-1-2)+1)-abs(x-1-2)+1)Line: y3 = (n*(abs(-abs(x-2*n+1)+1)-abs(x-2*n+1)+1),n,1,5)Line: y4= (-n*(-1)^n n*(abs(-abs(x-2*n+1)+1)-abs(x-2*n+1)+1),n,1,5)Line: y5 = (abs(-2*x<sup>2</sup>+4*x)-2*x*(x-2))/2Line: y6=2*(\frac{abs(-2*(x-2)^2+4*(x-2))-2*(x-2)*(x-2-2)}{2})Line: y7 = (n*(abs((x-2*n)*(x-2*(n-1)))-(x-2*n)*(x-2*(n-1))),n,1,5)Line: y8 = (-n*(-1)^n(n*(abs((x-2*n)*(x-2*(n-1)))-(x-2*n)*(x-2*(n-1))),n,1,5)Line: y9 = abs(5*x) - abs(5*x-5) + 5Line: y10=-4/5*(abs(5*(x-1))-abs(5*(x-1)-5)+5)Line: y11 = ((-4/5)^(n-1)*(abs(5*(x-(n-1)))-abs(5*(x-(n-1))-5)+5),n,1,10)Line: y12= ((-4/5)^(n-1)*(abs(5*(5/4)*(x-4/5*(n-1)))-abs(5*(5/4)*(x-4/5*(n-1)))1))-5)+5),n,1,10)
Line: y13=1/2*(abs(x)-abs(x-1)+1)+5Line: y14=-2*1/2*(abs(x-1)-abs(x-1-1)+1)Line: y15=3*1/2*(abs(x-2)-abs(x-1-2)+1)Line: y16 = (-n*(-1)^n(*(abs(x-n+1)-abs(x-n)+1)/2,n,1,10)+5
```

```
Graph<>Table: Off
Independent: Auto
tblStart = -4tbl =1tbllnput = \{-4,-3,-2,-1,0,1,2,3\}--------------
```
————————————————————————

————————————————————————

————————————————————————

————————————————————————

————————————————————————

————————————————————————

Graph Database:

Number Of Graphs: 1 Graph Angle: Radian Complex Format: Real Graph 1: Parametric

Range Settings

 $xmin = 0$  $xmax =10$  $xscl =0$  $ymin = 0$  $ymax =10$  $\text{v}$ scl = 0 x =0.042016806722689 y =0.09803921568627499  $tmin = 0$  $t$ max  $=10$ tstep  $=0.1$ 

Graph Formats

Coordinates:Rect Graph Order:Simul Grid:Off Axes:On Leading Cursor:Off Labels:Off

Graph Equations

```
Line: xt1=-abs(2*t-5)/4+abs(2*t-15)/4-abs(t-5)/2+abs(t)/2+15/4Line: yt1=–abs(2*t-10)/2+abs(2*t-20)/2+abs(t-5/2)-abs(t-15/2)+5/2
Line: xt2=5*sin(*t/5)/4+5Line: yt2=5*cos( *t/5)/2+5
Line: xt3=-abs(3*t-20)/8+abs(3*t/2-15)/4-abs(3*t/4-5)/4+3*abs(t)/16+15/4Line: yt3=–abs(3*t-10)/4-abs(3*t/2-5)/2+abs(3*t/2-10)/2+3*abs(t)/4+5/2
```
Graph-Table Settings

Graph<>Table: Off Independent: Auto tbl $Start = 0$  $tbl =1$